Vpn Settings For [Android](http://begin.us-document.ru/goto.php?q=Vpn Settings For Android Mobile) Mobile >[>>>CLICK](http://begin.us-document.ru/goto.php?q=Vpn Settings For Android Mobile) HERE<<<

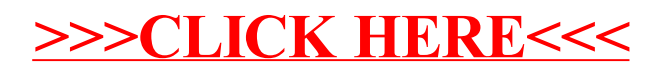